# Identificación de zonas de gran deformación en alabes de aerogeneradores por elementos finitos en condiciones de viento de Chubut

Identification of great deformation areas within a wind turbine blade using finite element analysis under wind conditions of Chubut province

Presentación: 07/09/2023

## **Tomás Facundo Monzón**

Universidad Tecnológica Nacional, Facultad Regional Chubut, Argentina. [tfm2502@gmail.com](mailto:tfm2502@gmail.com)

#### **Pablo Silvestre Bejarano**

Universidad Tecnológica Nacional, Facultad Regional Chubut, Argentina. [psbejarano@frch.utn.edu.ar](mailto:psbejarano@frch.utn.edu.ar)

#### Resumen

A partir de un modelo en tres dimensiones de un alabe y con la técnica de análisis por elementos finitos, se simularon condiciones de vientos de la provincia de Chubut y detectaron áreas que soportan mayores tensiones mecánicas. Dichas zonas son claves para considerar el posicionamiento de sensores que permitan tener un control en tiempo real del comportamiento mecánico de los alabes. Los resultados obtenidos abren el camino a futuros desarrollos que mejoren el entendimiento de estas estructuras compuestas de diferentes materiales.

**Palabras clave:** elementos finitos, aerogeneradores, SHM, materiales compuestos

#### Abstract

From a three-dimensional model of a blade and trough the finite element analysis technique, wind conditions of the province of Chubut were simulated and areas that reach greater mechanical stresses were detected. These areas are key to consider the positioning of sensors that allow real-time control of the mechanical behavior of the blades. The results obtained open the way to future developments that improve the understanding of these structures composed of different materials.

**Keywords:** finite element analysis, wind turbine, SHM, composite materials

## Introducción

La instalación de parques eólicos es una necesidad y realidad para diversificar la obtención de energía eléctrica. Sumado a esto y aprovechando la consistencia de los vientos, existen zonas en Argentina, principalmente en el sur, que las hacen propicias para este tipo de tecnologías (Imagen 1). Particularmente, la provincia de Chubut posee valores promedios de viento altos. Un aspecto importante al momento de considerar un proyecto de esta magnitud es la gestión de las tareas de mantenimiento. Para ello se despliegan grandes recursos con el fin de maximizar la vida útil, así como el desempeño de los molinos eólicos.

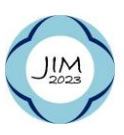

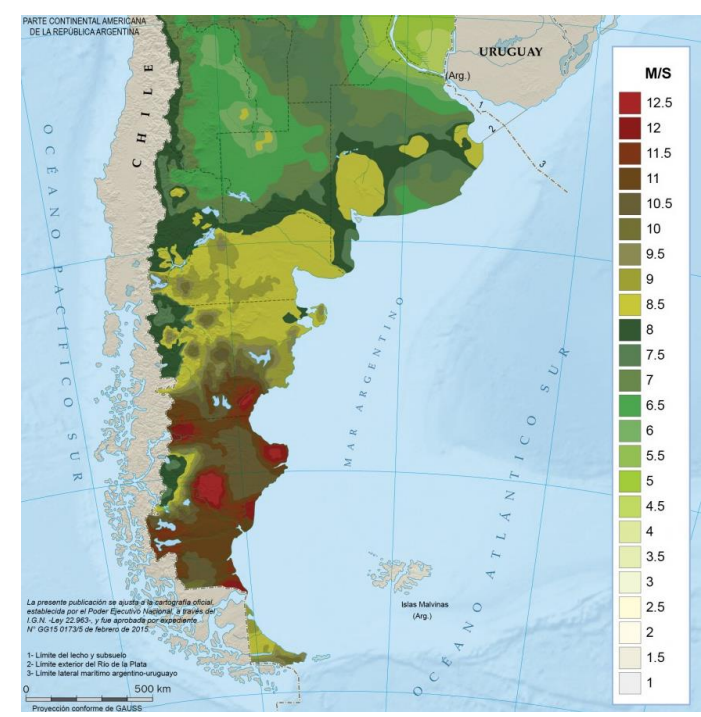

Imagen 1: Mapa de potencial eólico de la zona centro y sur de Argentina [1]

Actualmente, existen métodos tradicionales de mantenimiento en los cuales se debe hacer observaciones in-situ así como la consecuente interrupción del funcionamiento de los molinos. Esto implica que no hay producción de energía y por lo tanto se traduce en una pérdida económica. Un enfoque que fue tomando fuerza últimamente es el monitoreo de la salud estructural (Structural Health Monitoring, SHM en inglés), que consiste en hacer un seguimiento en tiempo real de las deformaciones y/o tensiones generadas [2]. Estos métodos ya son ampliamente utilizados en la industria aeronáutica [3] y, la información obtenida ayuda a la toma de decisiones para planificar una operación de mantenimiento eficiente.

En el presente trabajo, se consideró un modelo existente [4] de alabe eólico (Imagen 2) sobre el cual se realizó el diseño 3D. El mismo fue utilizado para analizar su comportamiento utilizando diferentes estudios con el objetivo de detectar las zonas de mayor deformación o desplazamiento frente a condiciones operativas teniendo en cuenta la intensidad de los vientos en la región de Chubut.

La técnica de análisis por elementos finitos permite realizar un estudio de las propiedades mecánicas a partir de la simulación de cargas externas. De esta forma, es posible analizar el comportamiento mecánico de diferentes estructuras que no podrían ser realizadas en forma experimental por la magnitud de sus dimensiones y tambien los costos asociados. A pesar de ser una simulación, sus resultados son de gran valor y utilizados actualmente en diferentes ramas de la industria, principalmente cuando son proyectos de gran envergadura.

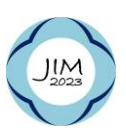

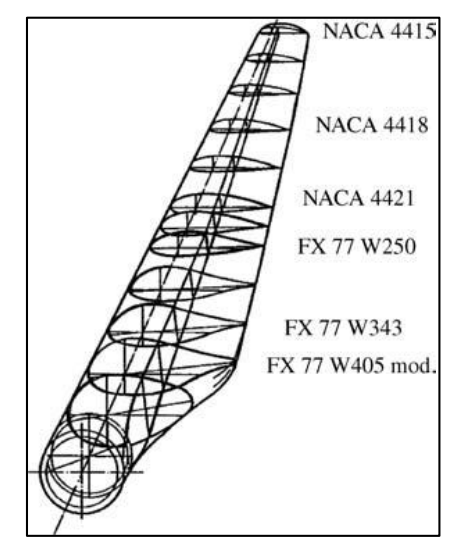

Imagen 2: Modelo de alabe base [4]

## Desarrollo

#### Diseño

El alabe se desarrolló con una tabla de perfiles (Tabla 1) formando una pieza con una envergadura de 60 metros (Imagen 3). Los coeficientes se consideraron, al igual que el diseño del alabe con un número de Reynolds ( $Re$ ) igual a 200.000 para un ángulo máximo de 4° [5].

| Perfil           | Gт  | $C_D$ |
|------------------|-----|-------|
| Fx77 W343        | 0,8 | 0,04  |
| Fx77 W258        | 0,9 | 0,09  |
| <b>NACA 4421</b> | 0,8 | 0,02  |
| <b>NACA 4418</b> | 0,9 | 0,015 |
| <b>NACA 4415</b> | 0,8 | 0.02  |

Tabla 1: Perfiles alares y sus coeficientes de sustentabilidad  $(C<sub>L</sub>)$  y arrastre  $(C<sub>D</sub>)$ 

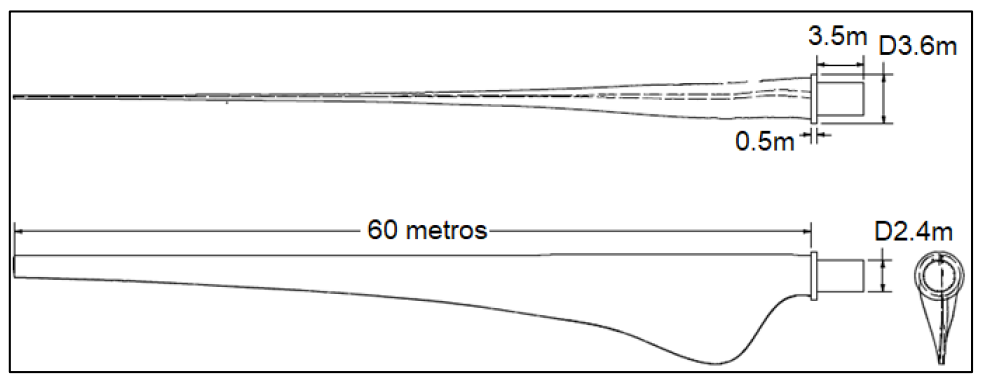

Imagen 3: Dimensiones generales externas del alabe (metros)

Además del diseño solido original (Imagen 4a), tambien se generó una pieza que se aproxima más a un alabe real (Imagen 4b), en este caso se busca mantener una buena resistencia mecánica quitando peso a la pieza. Se implementó una pieza que se comporta como una vértebra en gran parte de la longitud del cuerpo hueco.

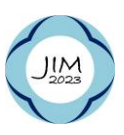

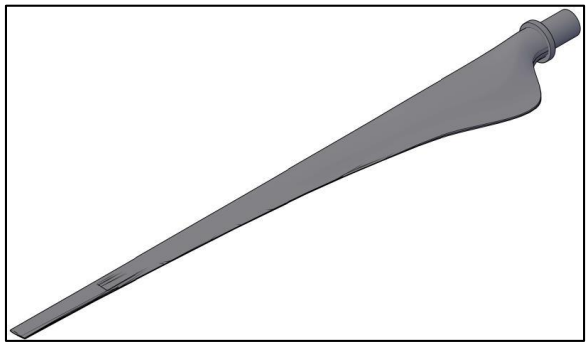

## Estudio del viento

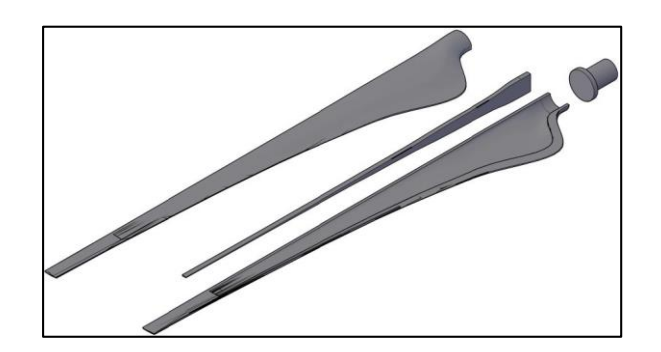

Imagen 4a: Vista externa del alabe Imagen 4b: Despiece de vista interna del alabe con estructura interna

Se utilizaron dos tipos de datos de viento: un valor promedio anual como base para calcular los esfuerzos mecánicos y un valor máximo dado en casos de fuertes temporales, que son una estimación de un escenario de la peor condición de los esfuerzos.

En una primera instancia se buscó el valor promedio de los módulos de los vientos de la región patagónica en los alrededores de la ciudad de Puerto Madryn desde 1980 hasta 2016 (Tabla 2):

| Mes        | $\left\lceil \frac{km}{h} \right\rceil$<br>Velocidad promedio |
|------------|---------------------------------------------------------------|
| Enero      | 23,4                                                          |
| Febrero    | 22,8                                                          |
| Marzo      | 22                                                            |
| Abril      | 21,6                                                          |
| Mayo       | 21,1                                                          |
| Junio      | 21,6                                                          |
| Julio      | 21,6                                                          |
| Agosto     | 21,3                                                          |
| Septiembre | 21,2                                                          |
| Octubre    | 21,6                                                          |
| Noviembre  | 22,7                                                          |
| Diciembre  | 23,4                                                          |

Tabla 2: Valores promedios de viento [6]

Los resultados obtenidos permiten llegar a un valor inicial para comenzar el estudio como se muestra en la ecuación 1:

$$
\bar{V}_{annual} = \sum_{i=1}^{i=12} \bar{v}_i = 22,025 \left[ \frac{km}{h} \right] = 6,1181 \left[ \frac{m}{s} \right]
$$
\nEcuación 1

Por otro lado, se consideró un valor de viento máximo para evaluar una condición de limite extrema. Usando como dato el registro de viento del día 25/10/2021 en la ciudad de Comodoro Rivadavia, Chubut [7], cuando se midió una velocidad de 208  $[km/h] = 57,78[m/s]$ . Este dato fue utilizado como referencia para la zona de Puerto Madryn.

#### Modelos matemáticos para cálculos de estudio

El modelo utilizado consiste en estimar la fuerza del viento incidente en el alabe como una composición de la fuerza de arrastre  $(F_D)$  y la fuerza de sustentación  $(F_L)$  como puede observarse en la Imagen 5 [8]:

$$
F_D = \frac{C_D \cdot \rho \cdot w^2 \cdot A}{2}
$$

Ecuación 2

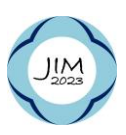

7 y 8 de septiembre de 2023

$$
F_L = \tfrac{C_L \cdot \rho \cdot w^2 \cdot A}{2}
$$

Ecuación 3

Donde:

 $C<sub>D</sub>$ : Coeficiente de arrastre (depende de la geometría del cuerpo)

 $\mathcal{C}_L$ : Coeficiente de sustentación (depende de la geometría del cuerpo)

A: Área característica del alabe  $[{\rm m}^2]$ 

 $\rho$ : Densidad del fluido (en este caso, aire)  $\left[kg/\text{m}^3\right]$ 

 $w:$  Módulo de velocidad relativa del viento respecto a la pala  $[m/s]$ 

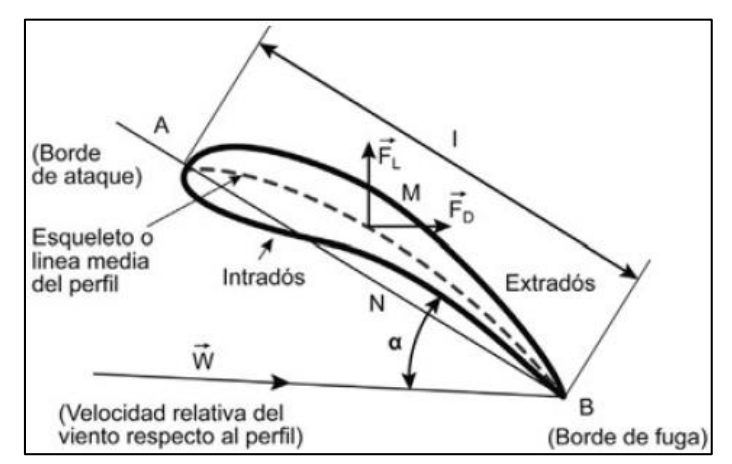

Imagen 5: Sección transversal de un perfil aerodinámico y las fuerzas desarrolladas por un fluido en movimiento

La velocidad relativa del viento respecto al perfil  $(w)$  se puede expresar como la relación mostrada en la ecuación 4 y mostrada en la Imagen 6.

$$
\vec{v} = \vec{w} + \vec{u}
$$

Ecuación 4

Donde:

 $\vec{v}$ : Velocidad absoluta del fluido  $\left[\frac{m}{\epsilon}\right]$  $\left(\frac{m}{s}\right]$ y,  $\vec{u}$ : Velocidad del punto de la pala considerado  $\left[\frac{m}{s}\right]$  $\frac{m}{s}$ .

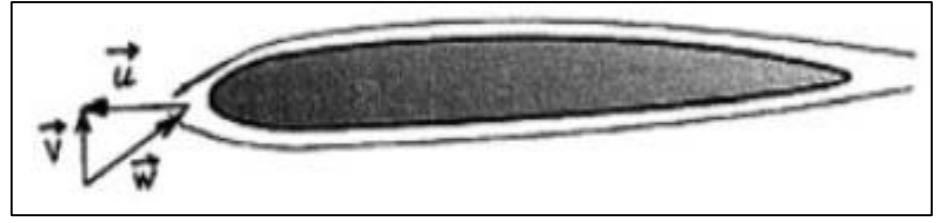

Imagen 6: Relación de las componentes del viento sobre un perfil aerodinámico

Se toma como punto de referencia el extremo de la pala y su velocidad lineal  $\vec{u}$  se conoce como *tip speed*. Otro parámetro adimensional muy utilizado en el estudio de aerogeneradores es la relación  $\lambda$  entre la velocidad del extremo de la pala (u) y la velocidad del viento (v). Este parámetro se conoce como velocidad especifica o *tip speed ratio* (Ecuación 5):

> $\lambda = \frac{u}{u}$  $\boldsymbol{v}$

Ecuación 5

Para aerogeneradores tripala, se considera  $\lambda = 6$  [8]

Con el dato  $\bar{V}_{anual}$  despejamos  $u$ :

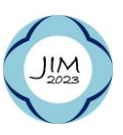

$$
\lambda = \frac{u}{v} \to u = \lambda \cdot v
$$
 *Ecuación 6*

El módulo de *w* se puede calcular por el Teorema de Pitágoras:

$$
|w| = \sqrt{u^2 + v^2}
$$
 *Ecuación 7*

Para los cálculos se han establecido los siguientes valores:

| PROPIEDAD                  | <b>VALOR</b> | <b>UNIDAD</b>      |
|----------------------------|--------------|--------------------|
| $\mathcal{C}_D$            | 0.09         | (adimensional)     |
| $\mathcal{C}_L$            | 0,9          | (adimensional)     |
| A                          | 122,46       | m <sup>2</sup>     |
| D                          | 1,29         | kg/m <sup>3</sup>  |
| $\bar{V}_{anual}$          | 6,12         | т<br>$\mathcal{S}$ |
| $V_{max}$                  | 57,78        |                    |
| $\bar{w}_{anual}$          | 37,22        |                    |
| $W_{max}$                  | 351,46       |                    |
| $F_D$ (situación promedio) | 9,85         |                    |
| $FD$ (situación extrema)   | 878,12       | kN                 |
| $F_l$ (situación promedio) | 98,48        |                    |
| $F_L$ (situación extrema)  | 8,78         | ΜN                 |

Tabla 3: valores para realizar calculo para análisis

#### Resultados y análisis

En una primera instancia, se trabajó sobre el mallado, así como la sensibilidad de los tamaños de los elementos en los valores de tensión y deformación observada para cargas estáticas. El software utilizado para este análisis fue la herramienta de simulación Inventor, de Autodesk. También se establecieron criterios de propiedades de materiales (Tabla 4), teniendo en cuenta que para la construcción de un alabe se emplean materiales compuestos de fibra de vidrio, así como otros que tienen diferentes funcionalidades en el momento de operar. En este trabajo el alcance esta dado en considerar solo un único material, dejando para trabajos futuros la incorporación de nuevos materiales e interacciones entre ellos.

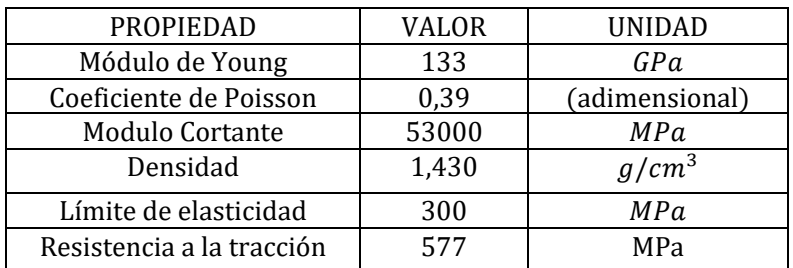

Tabla 4: Propiedades mecánicas equivalentes a un compuesto de fibra de vidrio como material simulado.

Tomando en cuenta el sólido con estructura hueca (Imagen 4b), en las imágenes 7a hasta 7c pueden observarse las tensiones de Von Mises generadas bajo una carga de viento promedio. Tambien notar que las deformaciones están aumentadas para poder visualizar de mejor forma el efecto del viento. Dichas imágenes fueron calculadas para diferentes ángulos del alabe a lo largo de la rotación del eje de un aerogenerador. Notar que se toma como referencia de posición superior la de 0°. En todas las posiciones también se consideró la carga ejercida al alabe por el peso propio.

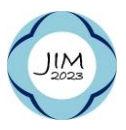

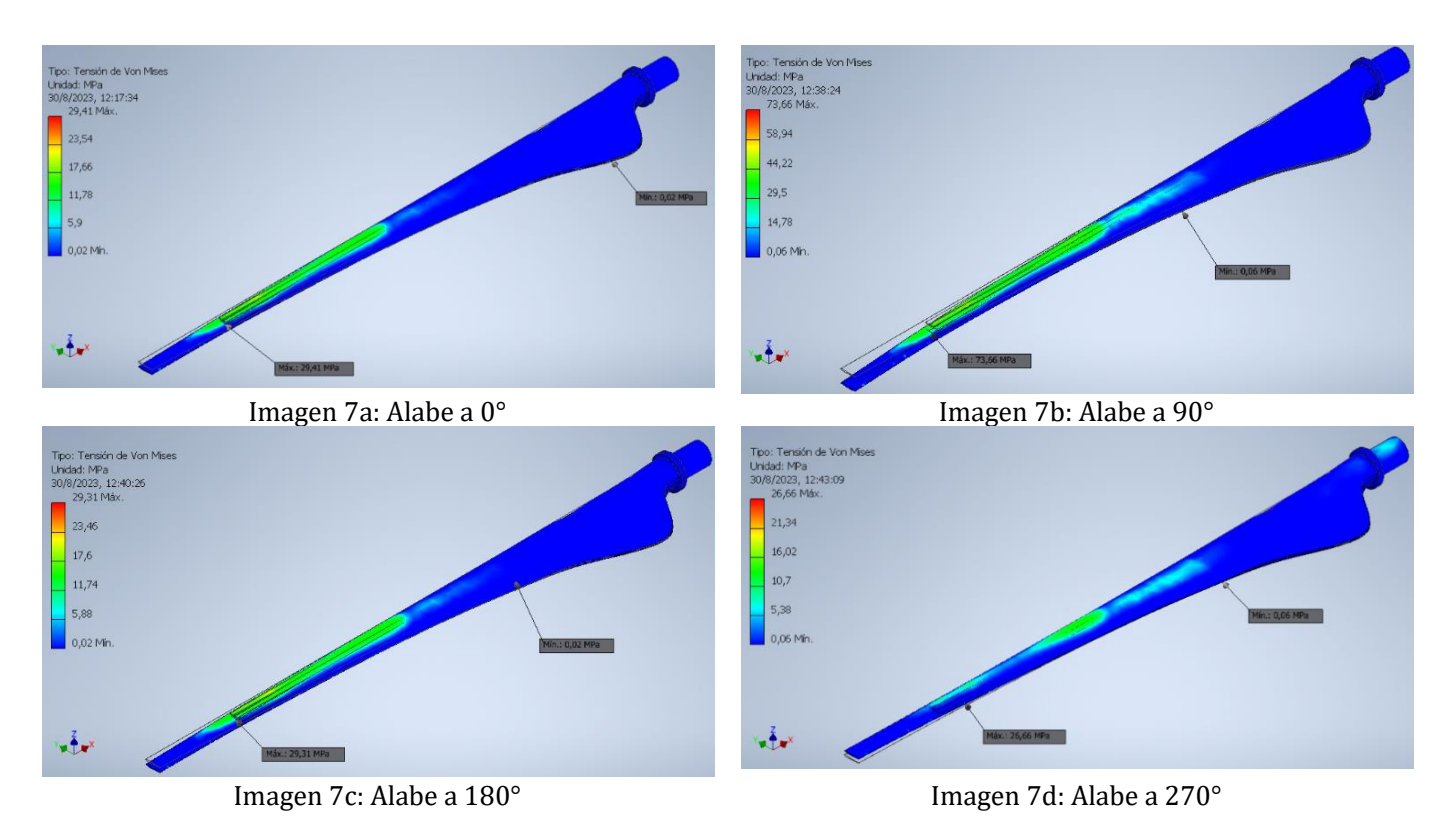

Los resultados muestran que el esfuerzo mecánico de mayor magnitud se encuentra en el interior de la pieza, siendo más específico, en el punto de unión entre el cuerpo y la vertebra interna. Su valor cambia en consecuencia a las exigencias de tracción, compresión y flexión al que se encuentra sometido en las distintas posiciones. Tambien es importante notar que los esfuerzos mecánicos a los que está sometido el alabe están en constante cambios, por lo que la pieza, cuando está en funcionamiento, presenta una gran fatiga mecánica aun cuando no se alcanzan los valores de resistencia mecánica considerables.

Desde el punto de vista del SHM, aquellas zonas que presentan máximos de tensión son las mas críticas y en principio se sugieren como zonas primordiales para la ubicación de sensores. Sin embargo, es importante recordar que este estudio contempla un único material, lo cual debe ser estudiado con mayor profundidad utilizando diferentes familias de materiales principalmente para evaluar su interacción.

Respecto a situaciones extremas de viento, en las imágenes 8a y 8b, se muestra un comparativo de las situaciones alabe sólido y hueco. Puede observarse que las deformaciones en el caso de un sólido son menores que el caso de una estructura del tipo hueca, esto se explica a partir de que se tiene un volumen de material mayor y ofrece en su conjunto mayor resistencia, en consecuencia, sus esfuerzos máximos se encuentran dentro de los valores admisibles. Sin embargo, en este caso, la construcción de un alabe de aerogenerador solido no es económicamente viable, su producción conllevaría a un gran costo, además de más peso proporcionado, más tiempo y cantidad de materiales e insumos invertidos para su construcción. Por otro lado, en el alabe hueco aparecen zonas que alcanzan una tensión de Von Mises que superan la resistencia del material y de esta forma se produciría al menos la fisuración del material en dichas zonas.

Cabe notar que aun cuando los aerogeneradores tienen mecanismos para detenerse ante vientos extremos, los alabes seguirán siendo sometidos a esfuerzos por el mismo.

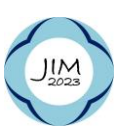

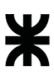

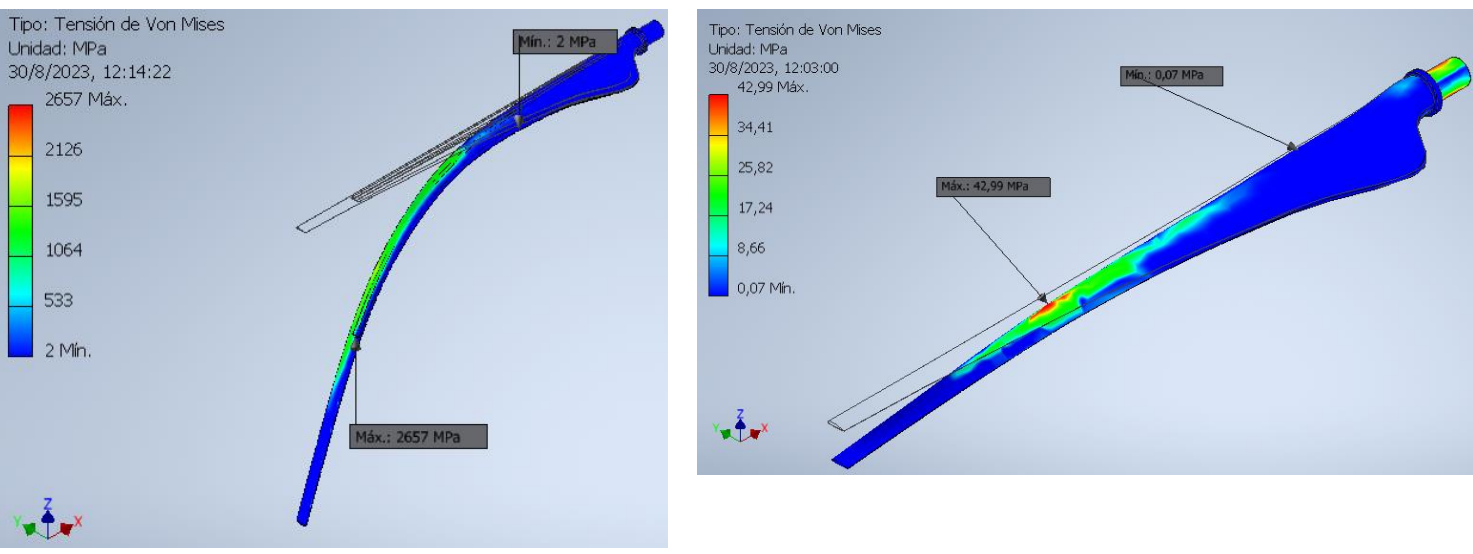

#### Imagen 8a: Alabe con estructura interna a 90° Imagen 8b: Alabe sólido a 90

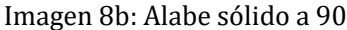

### **Conclusiones**

El diseño realizado nos permite observar en una primera instancia las zonas criticas en un alabe ante la acción del viento. Tambien nos permite establecer una base para empezar a mejorar los diseños de las estructuras internas de los alabes, postular materiales más acordes a los usados en un caso real y evaluar las deformaciones para saber dónde y cómo deberían ser posicionados los futuros sensores del sistema SHM.

Es importante considerar la utilización de modelos matemáticos que nos permita evaluar las fallas por fatiga en función del tiempo, tambien las consideraciones de posibles fallas en fabricación, vida útil de los materiales e incidencia de las condiciones ambientales en la pieza. Para ello, en un modelo futuro se pueden incorporar diferentes materiales simulando un alabe real y estudiar sus interacciones.

Con las condiciones fuertes de viento, los aerogeneradores tienen mecanismos para detenerse, pero eso no implica que el alabe deje de estar sometidos a cargas y es donde el seguimiento en tiempo real a partir de los sensores permitiría tener un conocimiento completo del comportamiento mecánico del alabe.

## Referencias

[1] Fundación YPF, (2016), Energías de mi País, [https://energiasdemipais.educ.ar/edmp\\_recurso/mapa-de-vientos/](https://energiasdemipais.educ.ar/edmp_recurso/mapa-de-vientos/)

[2] N. J. Méndez Montes (2018), Propuesta de optimización del mantenimiento de aerogeneradores usando tecnología basada en monitoreo de la salud estructural (Structural Health Monitorig, SHM), Universidad Don Bosco (Tesis de Maestría).

[3] ITTAINNOVA Instituto Tecnológico de Aragón (2022, 18 de febrero), ¿Qué es el SHM? Beneficios y aplicaciones del Structural Health Monitoring[, https://www.itainnova.es/blog/materiales/shm-beneficios-aplicaciones](https://www.itainnova.es/blog/materiales/shm-beneficios-aplicaciones-structural-health-monitoring/)[structural-health-monitoring/](https://www.itainnova.es/blog/materiales/shm-beneficios-aplicaciones-structural-health-monitoring/)

[4] J.F. Manwell, J. G. Macgowan, A. L. Rogers (2009), Wind energy explained. Theory, design, and application, John Wiley and Sons, Inc. (Libro), Second Edition.

[5] Airfoil Tools (2023), Tools to search, compare and plot airfoils, <http://airfoiltools.com/>

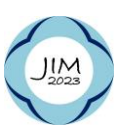

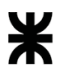

[6] Weather Spark, recuperado el 31 de mayo de 2023, El clima y el tiempo promedio en todo el año en Puerto Madryn, Argentina, [https://es.weatherspark.com/y/27871/Clima-promedio-en-Puerto-Madryn-Argentina-durante](https://es.weatherspark.com/y/27871/Clima-promedio-en-Puerto-Madryn-Argentina-durante-todo-el-a%C3%B1o)[todo-el-a%C3%B1o](https://es.weatherspark.com/y/27871/Clima-promedio-en-Puerto-Madryn-Argentina-durante-todo-el-a%C3%B1o)

[7] Canal 12 Web (2021, 25 de octubre), Histórico temporal de viento en Chubut: "En los yacimientos hubo ráfagas de 208 km/h", <https://canal12web.com/ya-quedaron-habilitadas-las-rutas-nacionales-3-y-40/>

[8] Miguel Villarrubia López (2013), Ingeniería de la Energía Eólica, Alfaomega, Marcombo, Primera Edición.

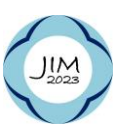